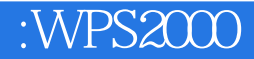

:WPS2000

- 13 ISBN 9787801443472
- 10 ISBN 7801443470

出版时间:2000-08

版权说明:本站所提供下载的PDF图书仅提供预览和简介以及在线试读,请支持正版图书。

更多资源请访问:www.tushu111.com

## $\overline{\text{WPS200}}$

 $\frac{1}{2}$  and  $\frac{1}{2}$  and  $\frac{1}{2}$  a

 $\mu$ 

 $\lambda$  WPS2000  $\lambda$  $WPS2000$ 

## 12 WPS2000

证书"应试培训的指定教材。

 $WPS2000$ 

WPS2000

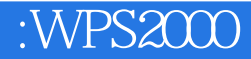

WPS2000 WPS2000 WPS2000 WPS2000 WPS2000

"

 $\frac{a}{r}$  "

给文件上把"锁"

a the contract of the contract of the contract of the contract of the contract of the contract of the contract of the contract of the contract of the contract of the contract of the contract of the contract of the contract

## $\overline{\text{WPS200}}$

WPS2000

 $\frac{1}{2}$   $\frac{1}{2}$   $\frac{1}{2}$ 

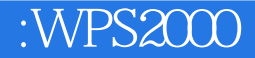

本站所提供下载的PDF图书仅提供预览和简介,请支持正版图书。

:www.tushu111.com